**http://www-adele.imag.fr/~donsez/cours**

## Programmation.NET Remoting

#### Didier DONSEZ Université Joseph Fourier (Grenoble 1)IMA – LSR/ADELE

**Didier.Donsez@imag.fr, Didier.Donsez@ieee.org**

## .NET Remoting

#### an<br>Ma **Motivation**

- • Invocation de méthodes sur des objets « distants »
	- Semblable aux Java RMI
- $\bullet$  Local
	- dans le même Application Domain
- • Distant
	- dans des Application Domain différents, dans des processus différentes, dans des machines

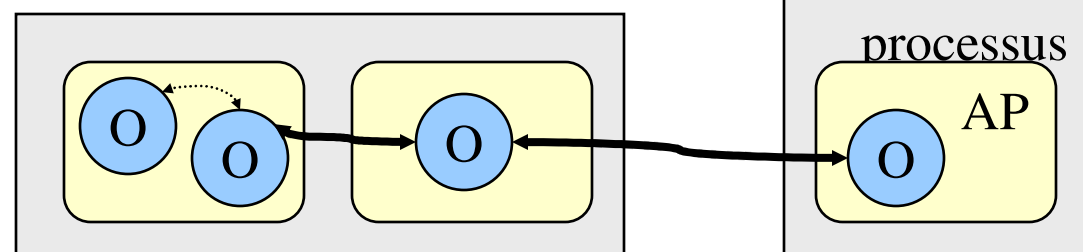

#### $\mathcal{L}^{\text{max}}_{\text{max}}$ **Architecture**

 $\bullet$  Channel, Sink, Formatter, Proxy, Nommage, IMessage, CallContext, Lease (Bail), Sponsor

#### Architecture .NET Remoting

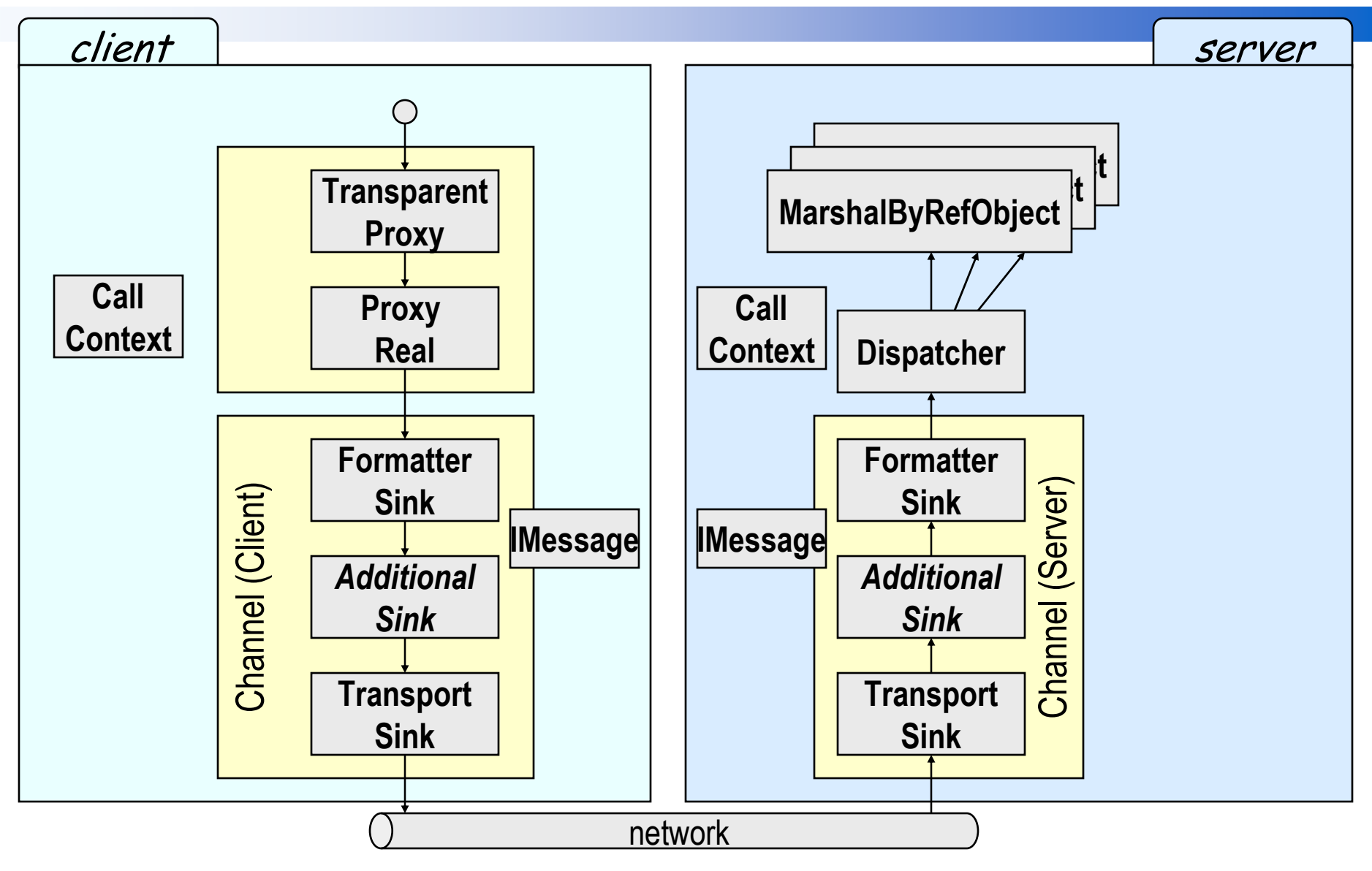

## Types d'objets distants

### **Implémente MarshalByRefObject** ■ Well-Known

- Identifié par une référence globale
- 2 types
	- Singleton : une seule instance pour toutes les invocationsÉtat global partagé par tous les clients
	- SingleCall : une nouvelle instance à chaque invocationsSans état (lié à un client) *Stateless*

# ■ Client Activated

- Une instance par client
	- Avec un état (lié <sup>à</sup> un client) *Stateful*
	- Paramêtres d'instanciation donné par le client
	- •Requiert un bail (lease) pour le GC de ce type d'objets

#### **Channel**

#### **Transport des requêtes/réponses**

- TcpChannel
	- Formatter binaire (semblable à DCOM) O-RPC
	- Transport Socket
- • HttpChannel
	- Formatter SOAP
	- Transport HTTP (HTTPS)
- IpcChannel (depuis .NET2)
	- $\bullet$  Transport en mémoire partagéepour 2 processus colocalisés sur la même machine

#### **Autres channels**

- $\bullet$  IiopChannel: messages au format IIOP
	- •http://remoting-corba.sourceforge.net/
	- •http://www.dotnetguru.org/articles/articlets/iiopchannel/iiopremoting.htm
- • JrmpChannel
	- DotNetJ

#### IIOPChannel

## **IiopChannel: messages au format IIOP**

# **Interoperabilité**

- Java (J2SE, J2EE)
- 3 implémentations non MS
	- • IIOP.NET
		- http://iiop-net.sourceforge.net/
	- • Janeva
		- http://www.borland.com/janeva/
	- Remoting.Corba
		- http://remoting-corba.sourceforge.net/
		- $\bullet$ http://www.dotnetguru.org/articles/articlets/iiopchannel/iiopremoting.htm

### IiopChannel (i)

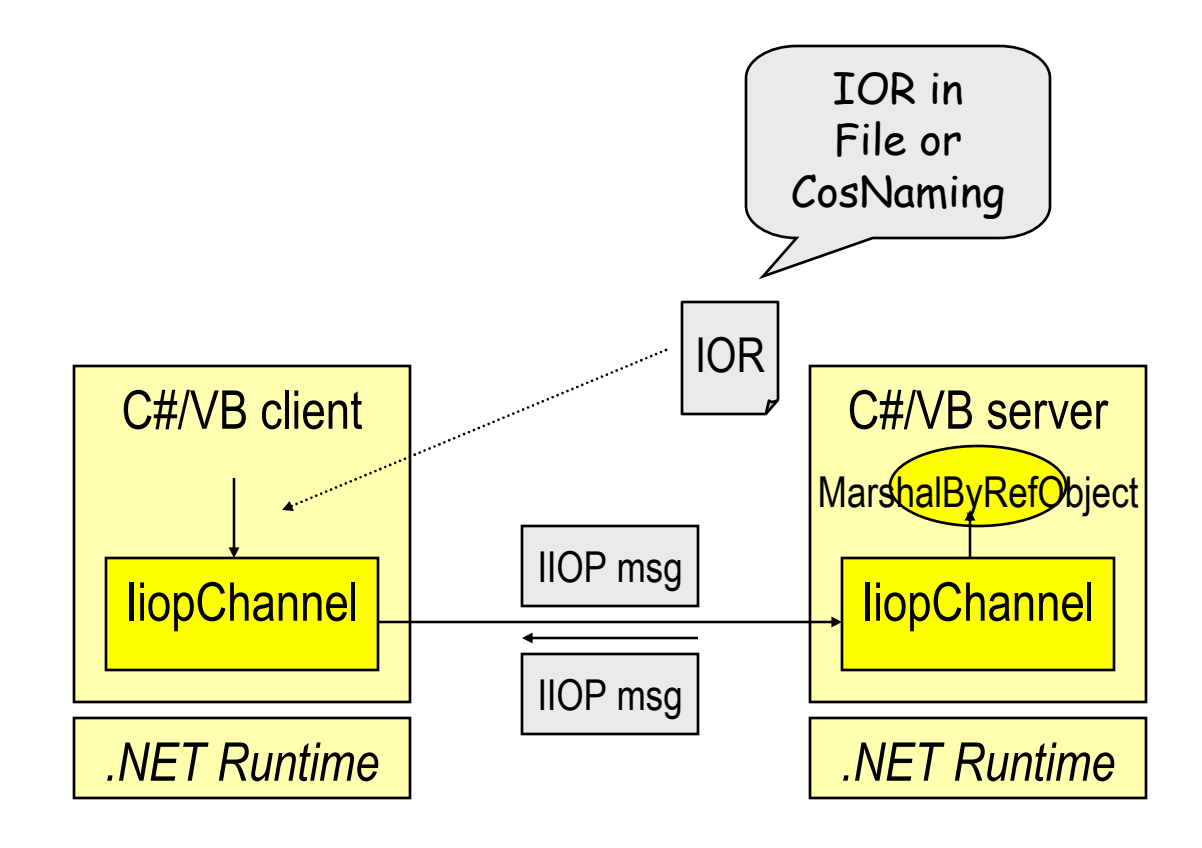

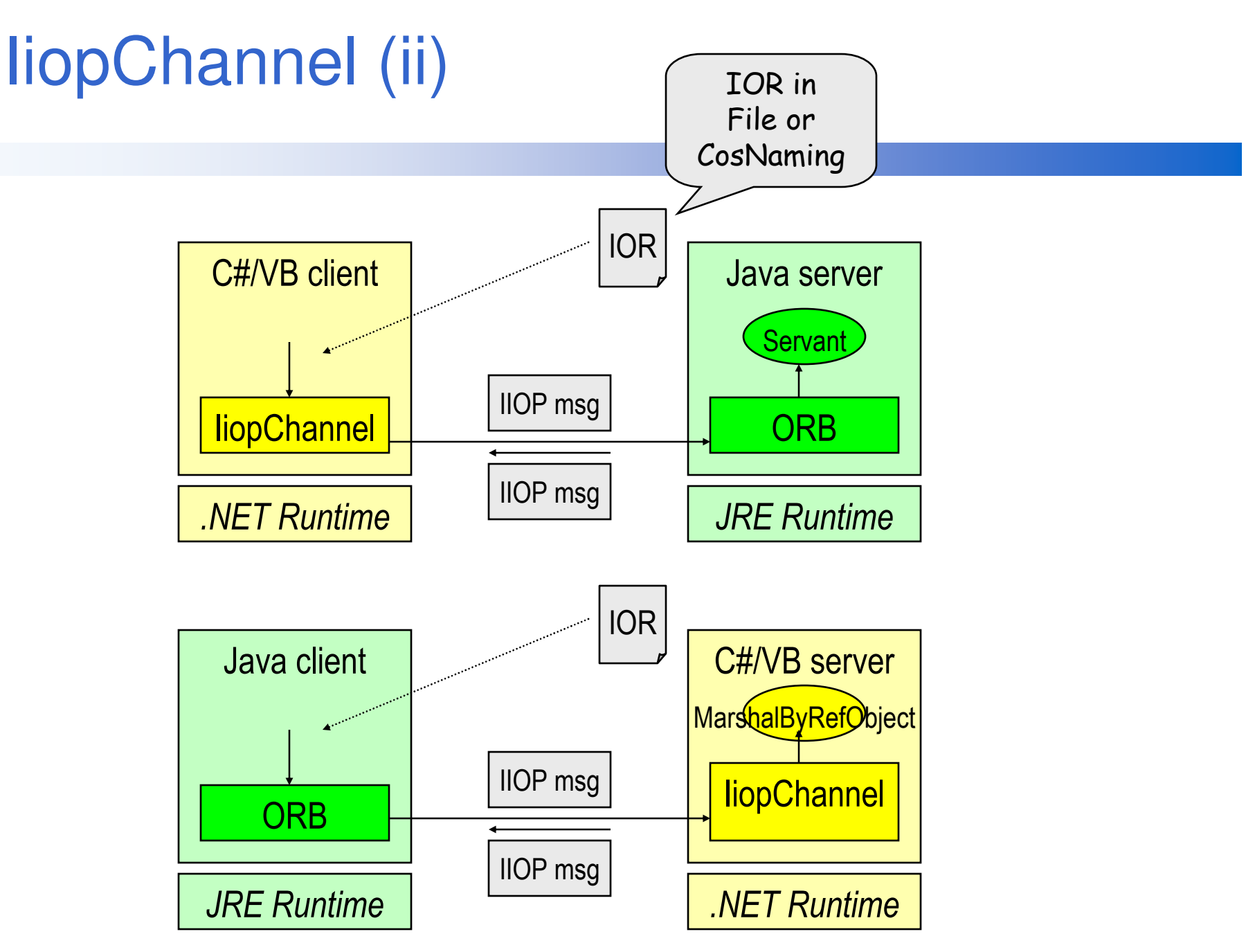

#### IIOP.NEThttp://iiop-net.sourceforge.net/

# ■ Fournit

- Un implémentation de IIOPChannel
- Un compilateur d'IDL vers CLS
- Un générateur CLS vers IDL
- Voir<br>F
	- Building a Distributed Object System with .NET and J2EE Using IIOP.NET, By Patrik Reali
		- http://www.codeproject.com/csharp/dist\_object\_system.asp
	- Accessing an EJB from .NET Using IIOP.NET: an Example, By Patrik Reali
		- http://www.codeproject.com/csharp/iiop\_net\_and\_EJB.asp

## Désignation des objets distants

## **URL**

- protocole://hote:port/nom
	- protocole désigne une des Channel enregistrés : tcp, http, https…

## **Remarque :**

- Pas de service distant de nommage/trading
	- CosNaming, rmiregistry (JNDI), …

### **Configuration**

#### **Motivation**

- •Enregistrement des Channels
- • Activation descriptive des objets
	- <wellknown mode="SingleCall"
		- type="Cours.Remoting.HelloService, HelloService" objectUri="HelloSingleCall"/>
	- <activated type="Cours.Remoting.HelloService, HelloService"/>
- i<br>M Fichiers de configuration
	- Un pour le client HelloServer.exe.config
	- Un pour le serveur HelloServer.exe.config
	- • Un fichier global à la machine
		- %SystemRoot%\Microsoft.NET\Framework\<vx.x.x>\CONFIG\m achine.config

#### an<br>Ma Méthode

•RemotingConfiguration.Configure("HelloServer.exe.config");

## Exemple de configuration par fichierpour un objet Client-Activated

#### **Client**

**<configuration>**

**<system.runtime.remoting>**

**<application name="HelloClient">**

**<client url="tcp://localhost:8321/Cours/HelloWorld/ClientActivated">**

**<activated type="Cours.Remoting.HelloServicePolyglot, HelloService" />**

**</client>**

**<channels><channel ref="tcp client" /></channels>**

**</application>**

**</system.runtime.remoting>**

**</configuration>**

#### Serveur

**<configuration>**

```

<system.runtime.remoting>
```
**<application name="Cours/HelloWorld/ClientActivated">**

**<service>**

**<activated type="Cours.Remoting.HelloServicePolyglot, HelloService" />**

**</service>**

```

<channels><channel ref="tcp server" port="8321" /></channels>
```

```
</application>
```
**</system.runtime.remoting>**

**</configuration>**

#### $\mathbb{R}^n$ Extrait de machine.config

**<channel id="tcp client" type="System.Runtime.Remoting.Channels.Tcp.TcpClientChannel, System.Runtime.Remoting, Version=1.0.3300.0, Culture=neutral, PublicKeyToken=b77a5c561934e089" />**

 **<channel id="tcp server" type="System.Runtime.Remoting.Channels.Tcp.TcpServerChannel, System.Runtime.Remoting, Version=1.0.3300.0, Culture=neutral, PublicKeyToken=b77a5c561934e089" />**

## Exemple Well-Know le service

```
namespace Cours.Remoting {public class HelloService
: MarshalByRefObject {protected string _hellostr;public HelloService(){_hellostr="Hello";}public virtual string sayHello(){ 
     return _strhello+" World!";}public virtual string sayHello(string name) {return _strhello+" "+name+"!";}
```

```
public virtual string sayHello(Person person){return _strhello+" "+person.GetFormatted()+"!";
```
**// une classe d'objet serialisable[Serializable]public class Person {private string \_firstName;private string \_lastName;public Person(string firstname, string lastname) {\_firstName=firstname;\_lastName=lastname;}public String GetFormatted() {return \_firstName+" "+\_lastName;}}**

**}**

**}**

#### Exemple Well-Know : le serveur

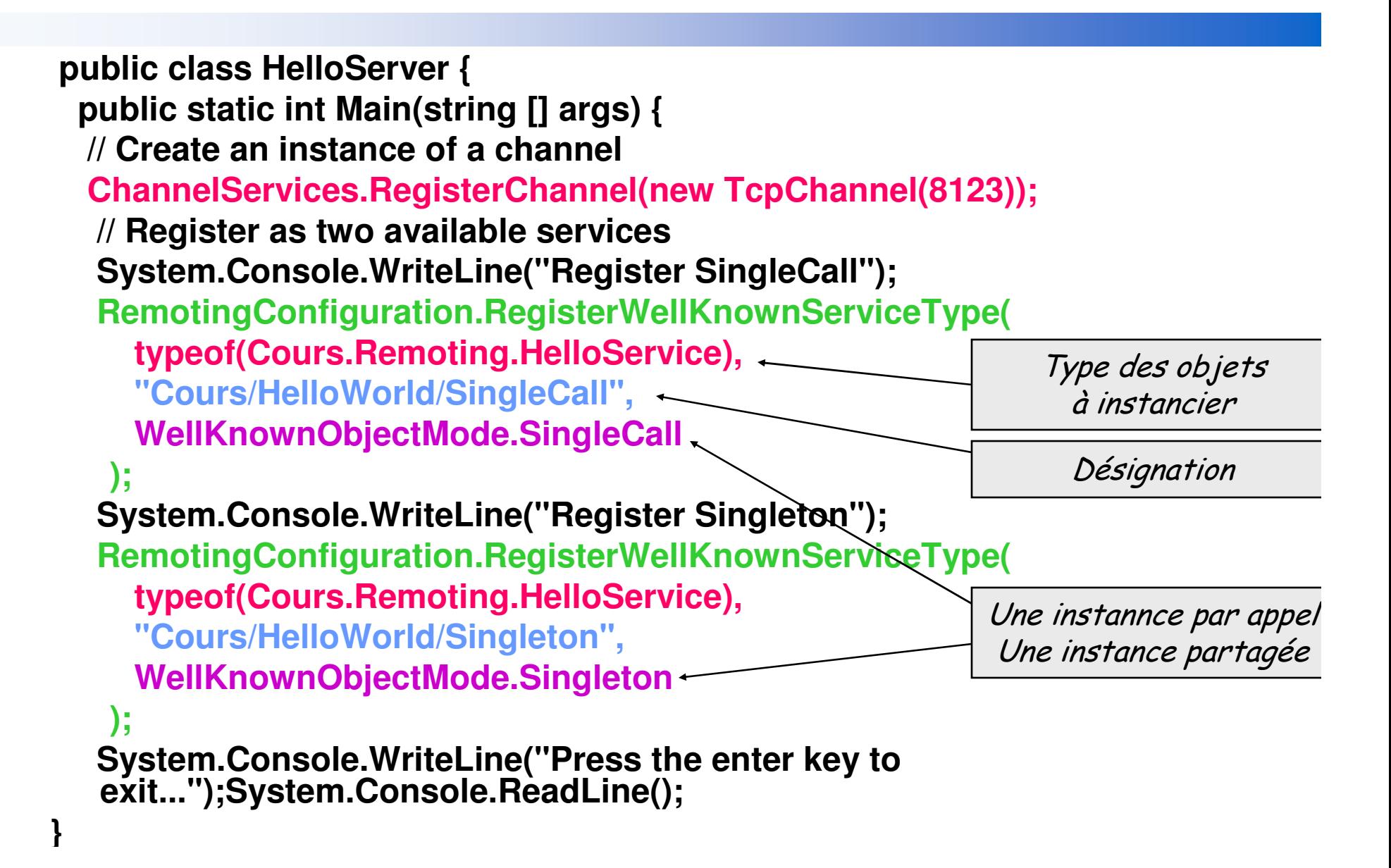

#### Exemple Well-Know : le client (i)

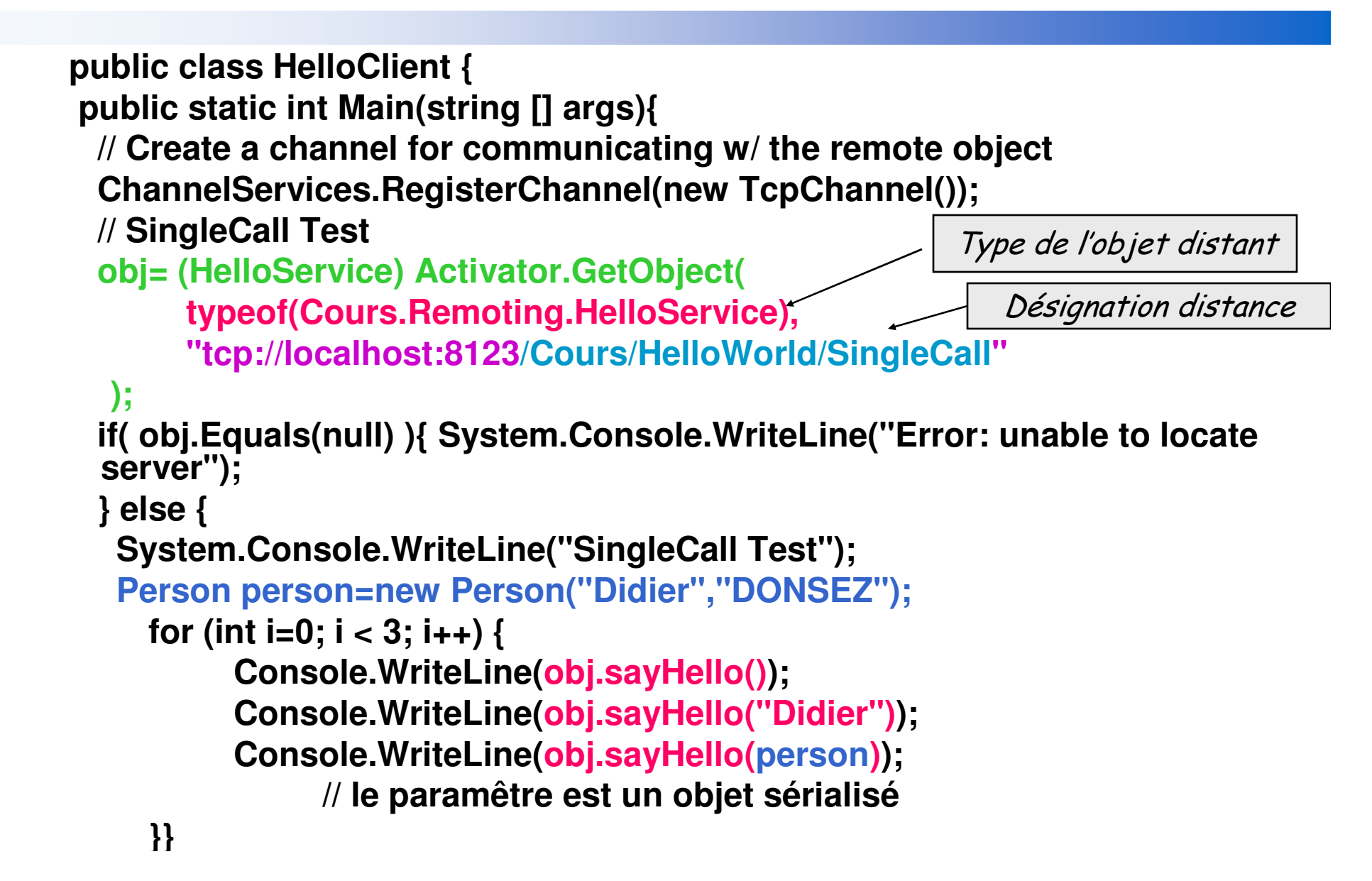

#### Exemple Well-Know : le client (ii)

```
// Singleton Test
obj= (IHelloService) Activator.GetObject( typeof(Cours.Remoting.HelloService),
"tcp://localhost:8123/Cours/HelloWorld/Singleton");
if( obj.Equals(null) ){
System.Console.WriteLine("Error: unable to locate server");}else{Person person=new Person("Didier","DONSEZ");System.Console.WriteLine("Singleton Test");for (int i=0; i < 3; i++) {

Console.WriteLine(obj.sayHello());
Console.WriteLine(obj.sayHello("Didier"));Console.WriteLine(obj.sayHello(person)); // le paramêtre est un objet sérialisé}
```
D. Donsez, 2003-2006, Programmation .NET Remoting D. Donsez, 2003-2006, Programmation .NET Remoting

## Exemple de Client ActivatedLe Service

```
public class HelloServicePolyglot {private string _language;
```

```
public HelloServicePolyglot(string language){_language=language;}
```

```
public string Language{
get { return _language; }set { this._language=value; }}
```

```
public string sayHello() {return strHello()+" "+strWorld()+"!";}public string sayHello(string name) {return strHello()+" "+name+"!";}public string sayHello(Person person){return strHello()+"
```

```

"+person.GetFormatted()+"!";
```

```
private string strHello(){switch(_language){
case "en-us": return "Hi";case "fr": return "Bonjour";case "es": return "Hola";case "it": return "Bongiorno";case "ru": return "Добрый день";
   default: return "Hello";}}private string strWorld(){switch(_language){case "fr": return "tout le monde";case "es": return "a todos";case "it": return "a tuti";case "ru": return "Весь мир";
     default: return "World";}}
```
**}**

**}**

## Exemple de Client ActivatedLe Client

```
RemotingConfiguration.Configure("HelloClient.exe.config");object[] constr = new object[1];object[] attrs = { new UrlAttribute("tcp://localhost:8123/Cours/HelloWorld/ClientActivated") };constr[0] = "fr";
HelloServicePolyglot obj1 = (HelloServicePolyglot)Activator.CreateInstance(
                    typeof(HelloServicePolyglot), constr,attrs);constr[0] = "es";
HelloServicePolyglot obj2= (HelloServicePolyglot)Activator.CreateInstance(typeof(HelloServicePolyglot), constr,attrs);for (int i=0; i < 2; i++) {
 Console.WriteLine(obj1.sayHello()); // Bonjour tout le mondeConsole.WriteLine(obj2.sayHello()); // Hola a todos}obj1.Language=null; obj2.Language="ru";for (int i=0; i < 2; i++) {
Console.WriteLine(obj1.sayHello()); // Hello World
```

```
Console.WriteLine(obj2.sayHello()); // Добрый день весь мир
```
## Exemple de Client ActivatedLe Serveur

```
namespace Cours.Remoting{/// <remarks>
/// Hello server to demonstrate the use of .NET Remoting.
 /// </remarks>

public class HelloServer{public static int Main(string [] args) 
  {
```
System.Console.WriteLine("Register ClientActivated with configration file");RemotingConfiguration.Configure("HelloServer.exe.config");

```
System.Console.WriteLine("Press the enter key to exit...");System.Console.ReadLine();return 0;
```
}

}

### Propagation de contexte applicatif

## **CallContext**

• Permettre d'ajouter des informations additionnelles à l'entête d'un IMessages qui transporte la requête/réponse (transparent aux paramêtres de la méthode)

## **Applications**

• Contexte de sécurité, transaction, localisation, session …

## **Exemple**

•SetData, GetData, SetHeaders, GetHeaders

#### Exemple de CallContext

#### an<br>Ma Coté Service

RemotingConfiguration.Configure("HelloClient.exe.config");LocaleContextData ctx = new LocaleContextData(); // 3 membresctx.Country <sup>=</sup>"France";ctx.Language <sup>=</sup>"fr";ctx.Currency <sup>=</sup>"EUR";CallContext.SetData("Locale", ctx);HelloService obj = new HelloService();obj.sayHello(); // Bonjour tout le mondeCoté Service public string sayHello() { LocaleContextData ctx = (LocaleContextData )CallContext.GetData("Locale");if (ctx  $!=$  null) { return strHello(ctx.Language)+" "+strWorld(ctx.Language);} else { return strHello(null)+" "+strWorld(null);}}

#### Bail et Sponsor

## **Motivation**

• Permettre la déactivation des objets d'un client en cas de crash de ce dernier

## **Principe**

- Une durée de bail (lease) est attribuée à chaque invocation
- En cas de dépassement, l'objet peut être considère comme inutilisé et être GC
- Cependant, un Sponsor peut automatiquement renouvellé le bail avant son expiration

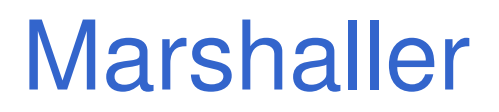

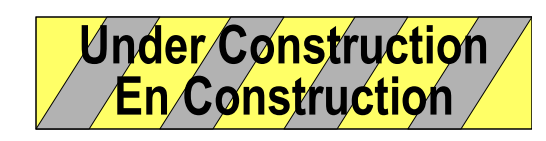

**MarshalByValue** ■ MarshalByObj

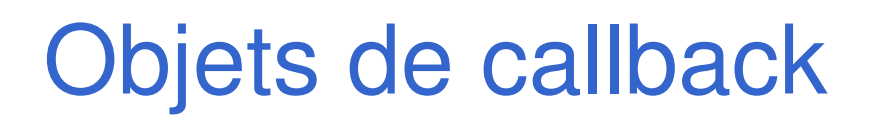

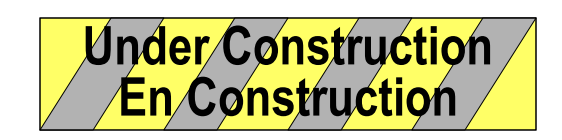

## ■ Voir

• http://www.codeproject.com/csharp/remotingcallbacks.asp

#### **Sécurité**

## **Communication**

- TcpChannel est efficace mais n'est pas securisé
- $\bullet$  HttpChannel peut utiliser une couche SSL et IIS peut authentifier les logins NT en environnement LAN
- **Service Service** Objet

## Invocation Asynchrone

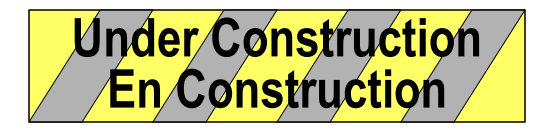

## Autre channel: IiopChannel

```
interface IiopHelloService {string sayHello(string name);
```
};

#### i<br>M Coté client

// read the IOR from the filestring ior;

using (StreamReader iorFile = new StreamReader( @"c:\hello.ior")) {

```
ior = iorFile.ReadToEnd();
```

```
}
```

```
// Initialise le canal IIOP
```
ChannelServices.RegisterChannel(new IiopClientChannel());

Console.WriteLine(".NET Remoting call Corba server...");

```
IiopHelloService service =
```
 (IiopHelloService) Activator.GetObject(typeof(IiopHelloService), ior);Console.WriteLine( service.sayHello("Didier") );

Console.Out.WriteLine("Press [Enter] to exit"); Console.ReadLine();

## Comparaison

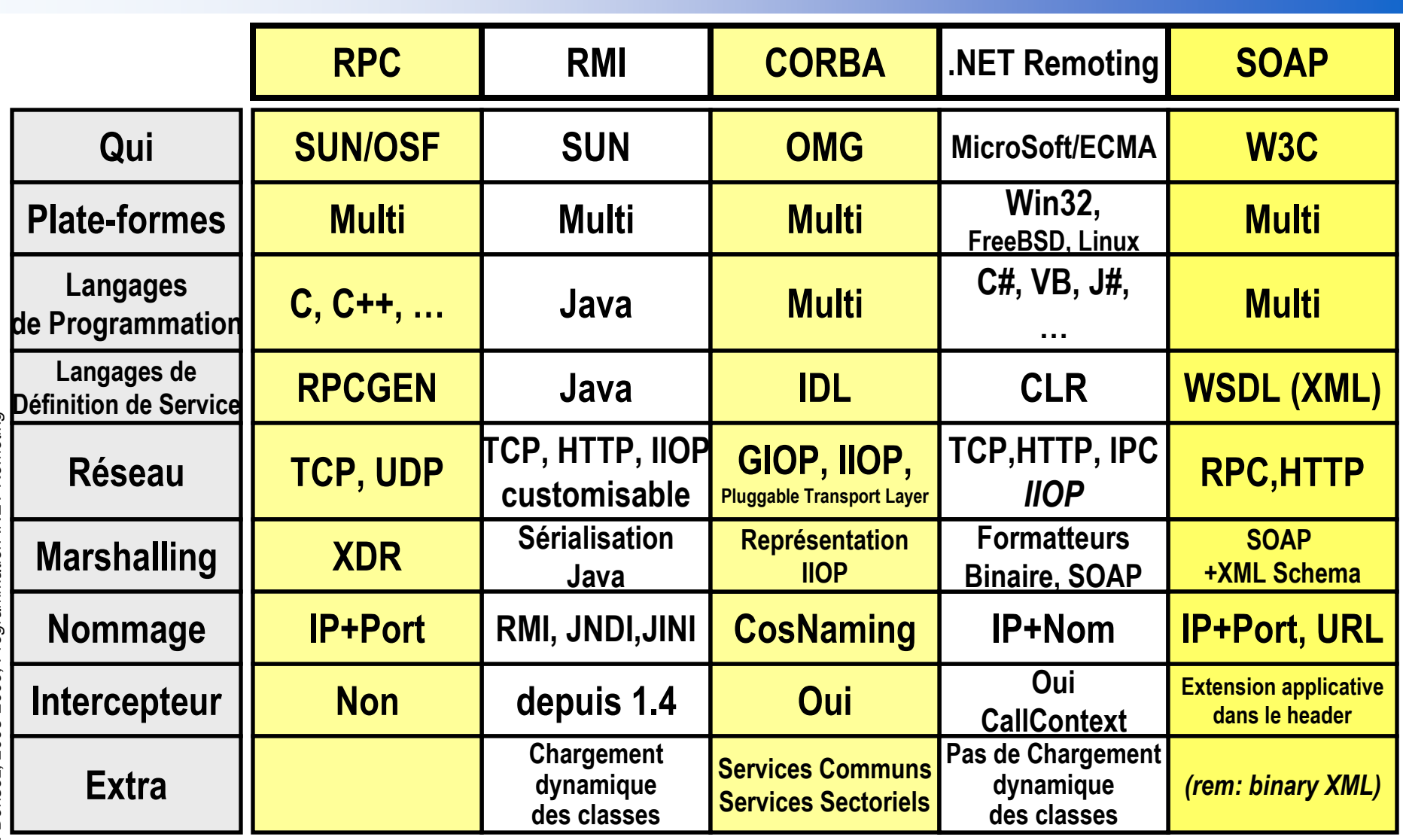

### **Bibliographie**

- Banerjee et al, C# Web Services, Ed Wrox, ISBN 1861004397
	- Chapitre 6
- Templeman, Vitter, « Visual Studio .NET: The .NET Framework Black Book », Ed Coriolis, ISBN 1-57610-995-X
	- Chapitre 13
- **http://staff.develop.com/woodring/dotnet/#remoting** 
	- Une mine d'exemple

#### **Bibliographie**

- i<br>M http://www.csharphelp.com/archives2/archive421.html
- an<br>Ma http://www.csharphelp.com/archives2/archive422.html
- i<br>M http://www.csharphelp.com/archives2/archive423.html
- an<br>Ma http://www.csharphelp.com/archives2/archive424.html